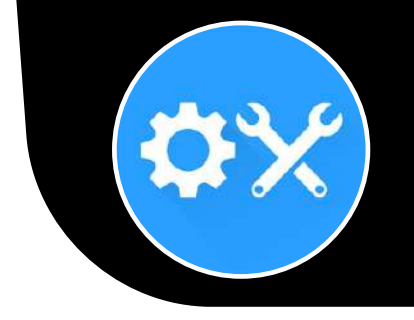

# Workorder and Task Management Software

Scheduled preventive maintenance and tasks with OX-maint. App connects all your field staff and maintenance team in real time. Record, track and coordinate repairs.

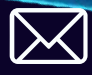

**X** [contact@oxmaint.com](mailto:contact@oxmaint.com)

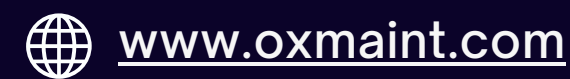

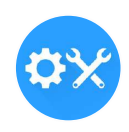

**OXmaint** is the most feature-rich and effective solution running successfully in various organizations around the world. We are a team of highly enthusiastic, energetic, and tech-savvy executives. The strength of our company lies in the rich experiences of our team, who come from diverse backgrounds.

OXmaint Platform- Streamline your maintenance management with CMMS software.

#### Analytics:

- 1. Data visualization on Dashboard
- 2. Custom reports
- 3. Results Viewer in Excel, PDF reports
- 4. Export to Power BI Reports
- 5. Email delivered MIS from AI & automation
- 6. Native integration to business systems like SAP, Oracle,

Microsoft, databases and legacy applications.

#### **Compatibility:**

iOS, Android, Windows Laptops Tablets **Smartphones** 

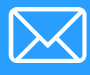

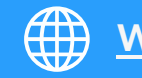

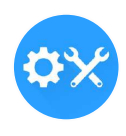

**Search "OXmaint" in the Google Play Store & App Store. Install the application**

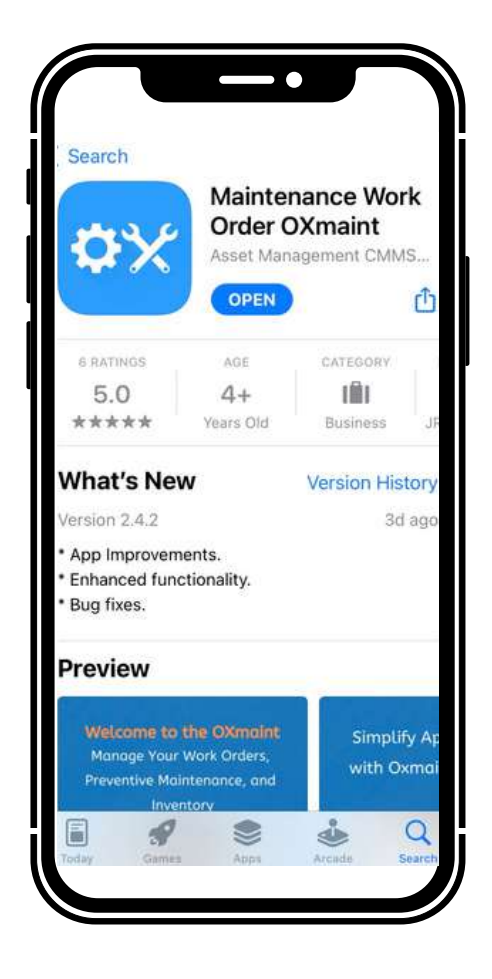

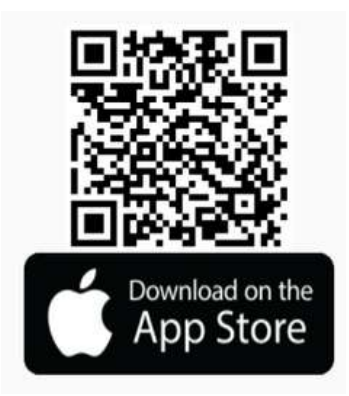

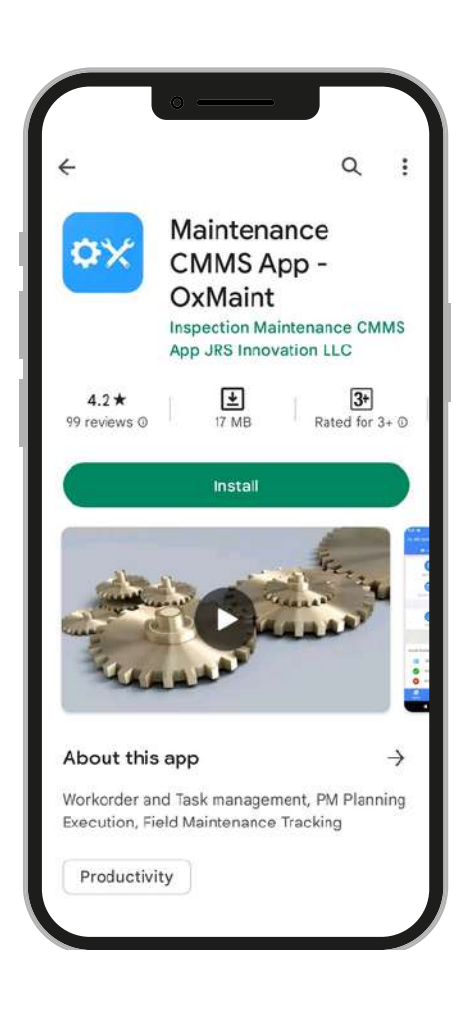

#### [Download](https://play.google.com/store/apps/details?id=com.jrs.oxmaint) the iOS app Download the Android app

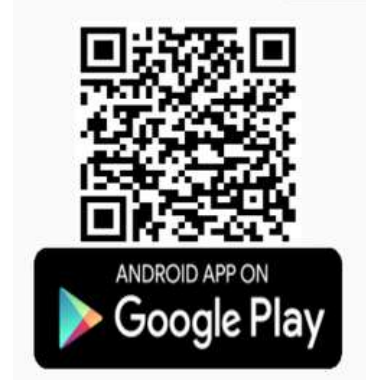

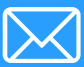

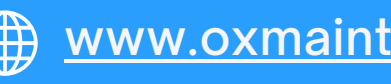

## Log In

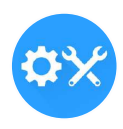

**On the Create Account page, insert your information, including your email and desired password.**

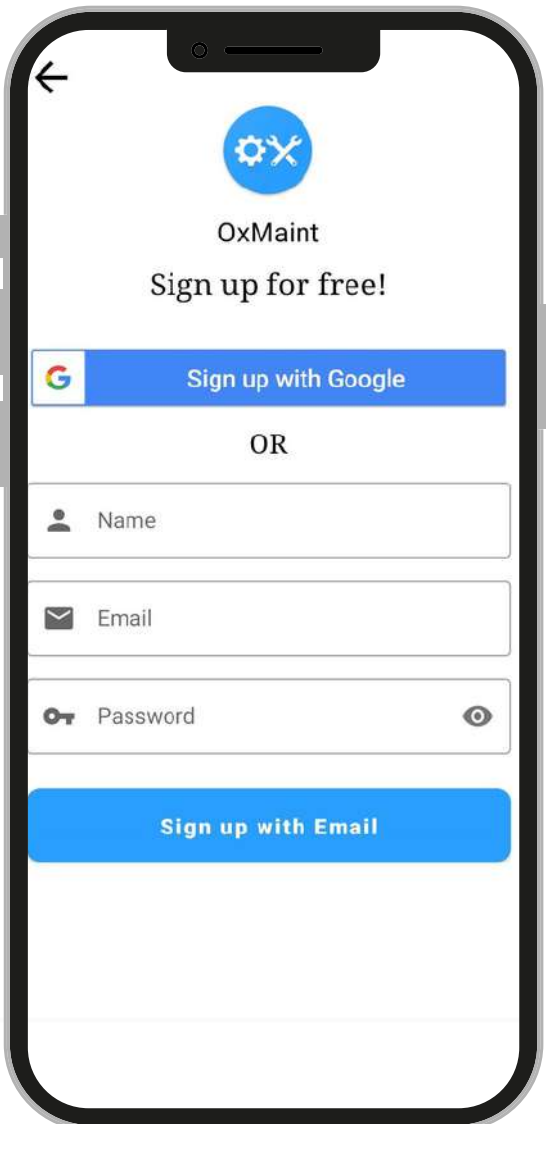

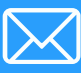

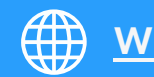

### Log In

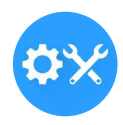

**If you already signed up for the latest version of the mobile app, input your username and password to login**

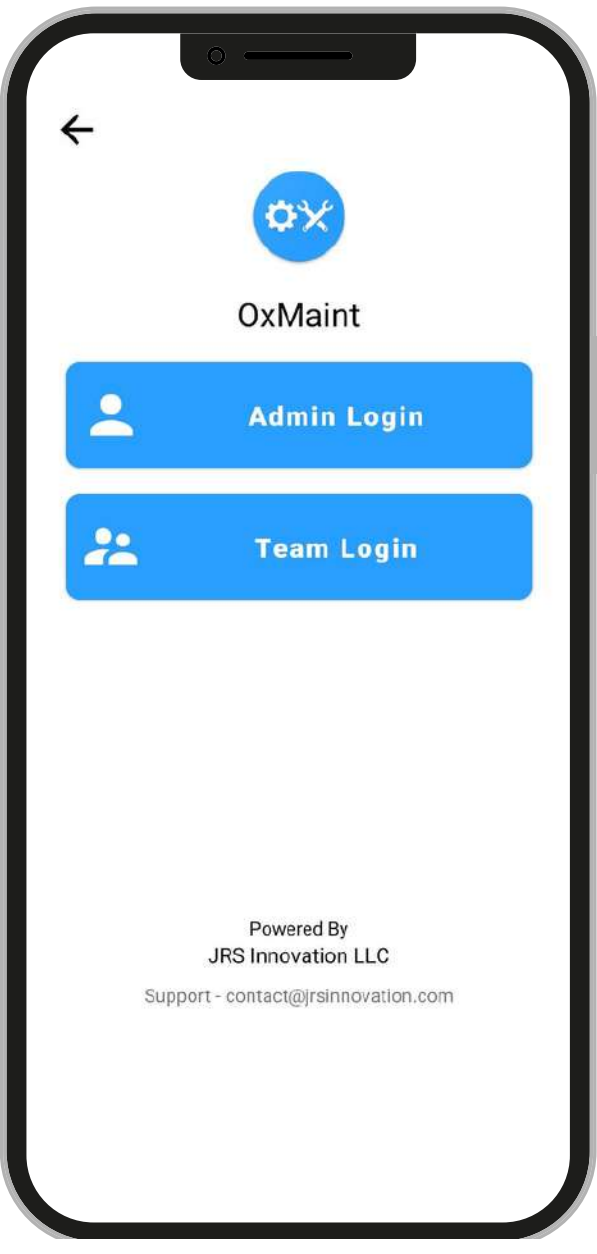

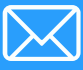

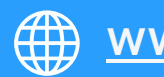

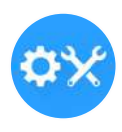

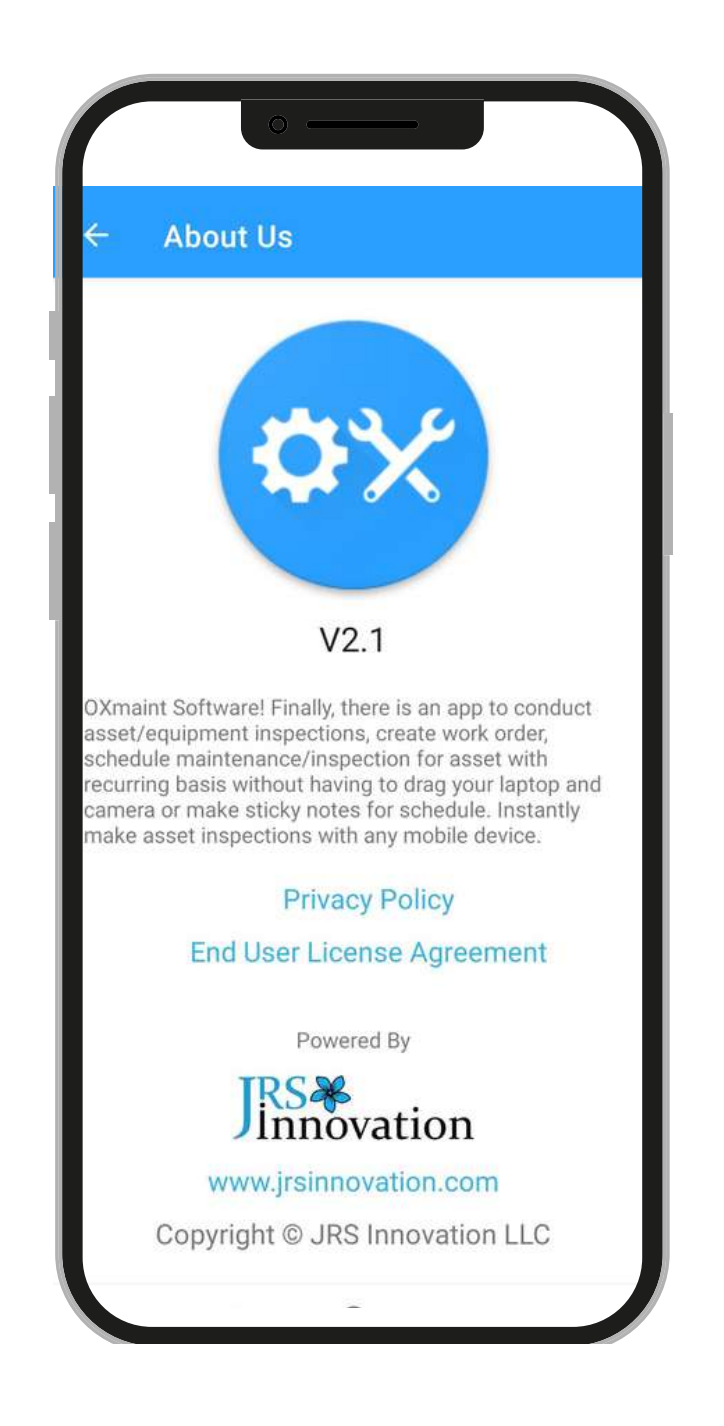

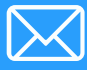

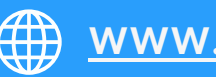

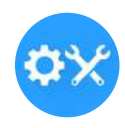

**From the Home screen, you can choose to either create Work Order, add Assets Or add Team Member**

Use the More tab to create Inspection, Incident Report and Inspection Forms

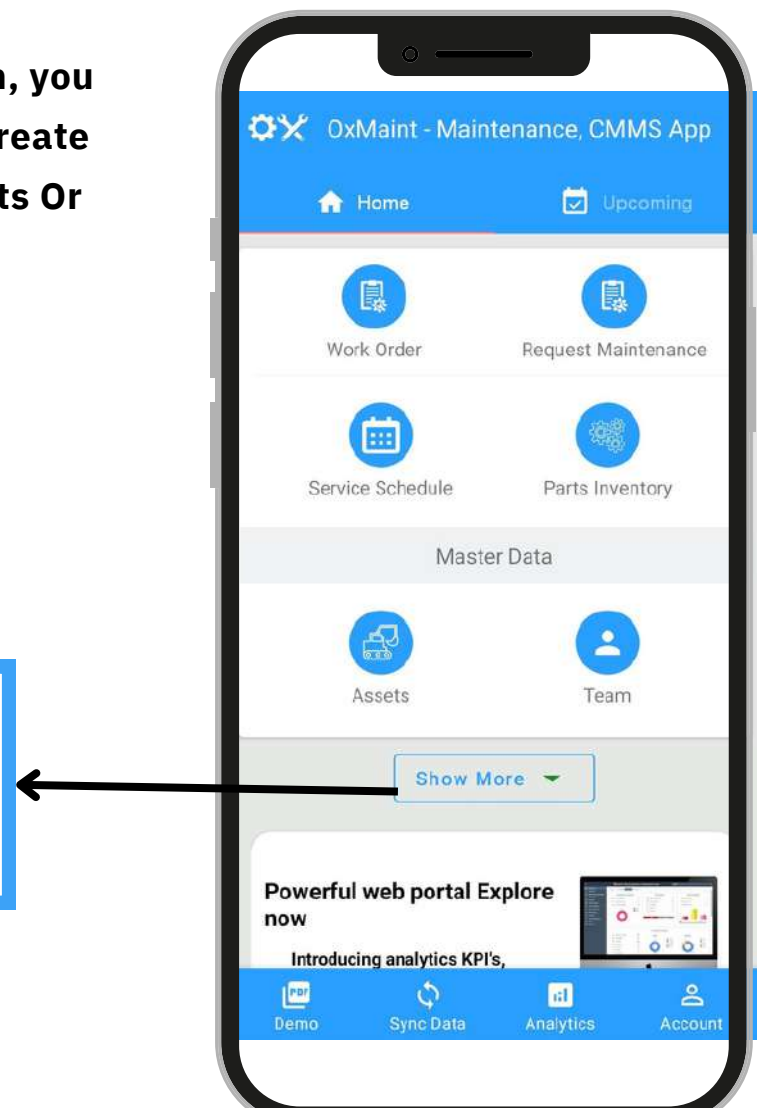

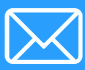

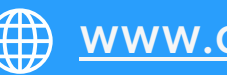

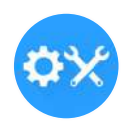

Use the tabs to filter your open work orders, completed work orders

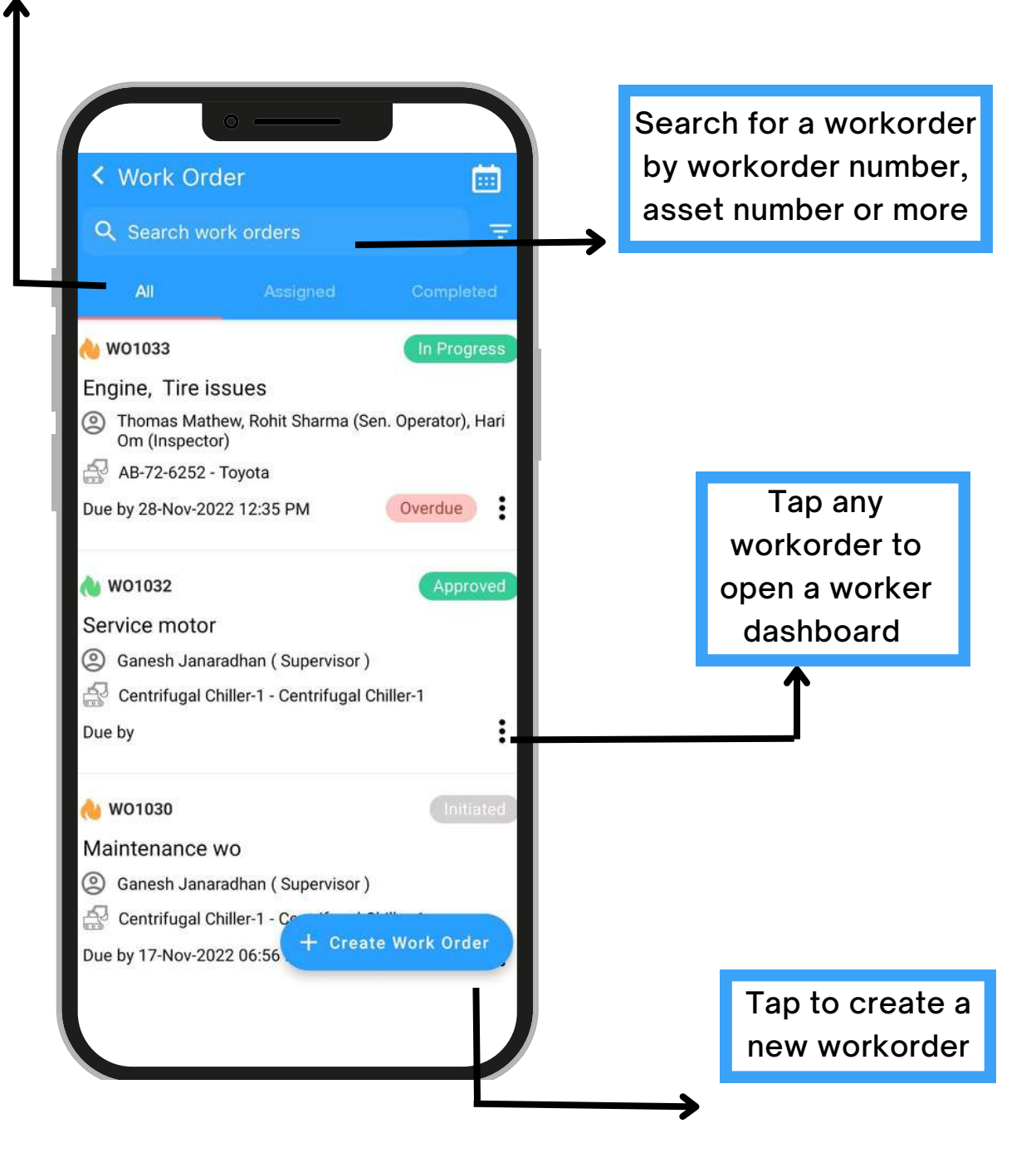

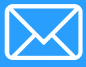

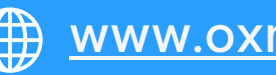

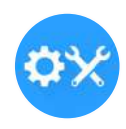

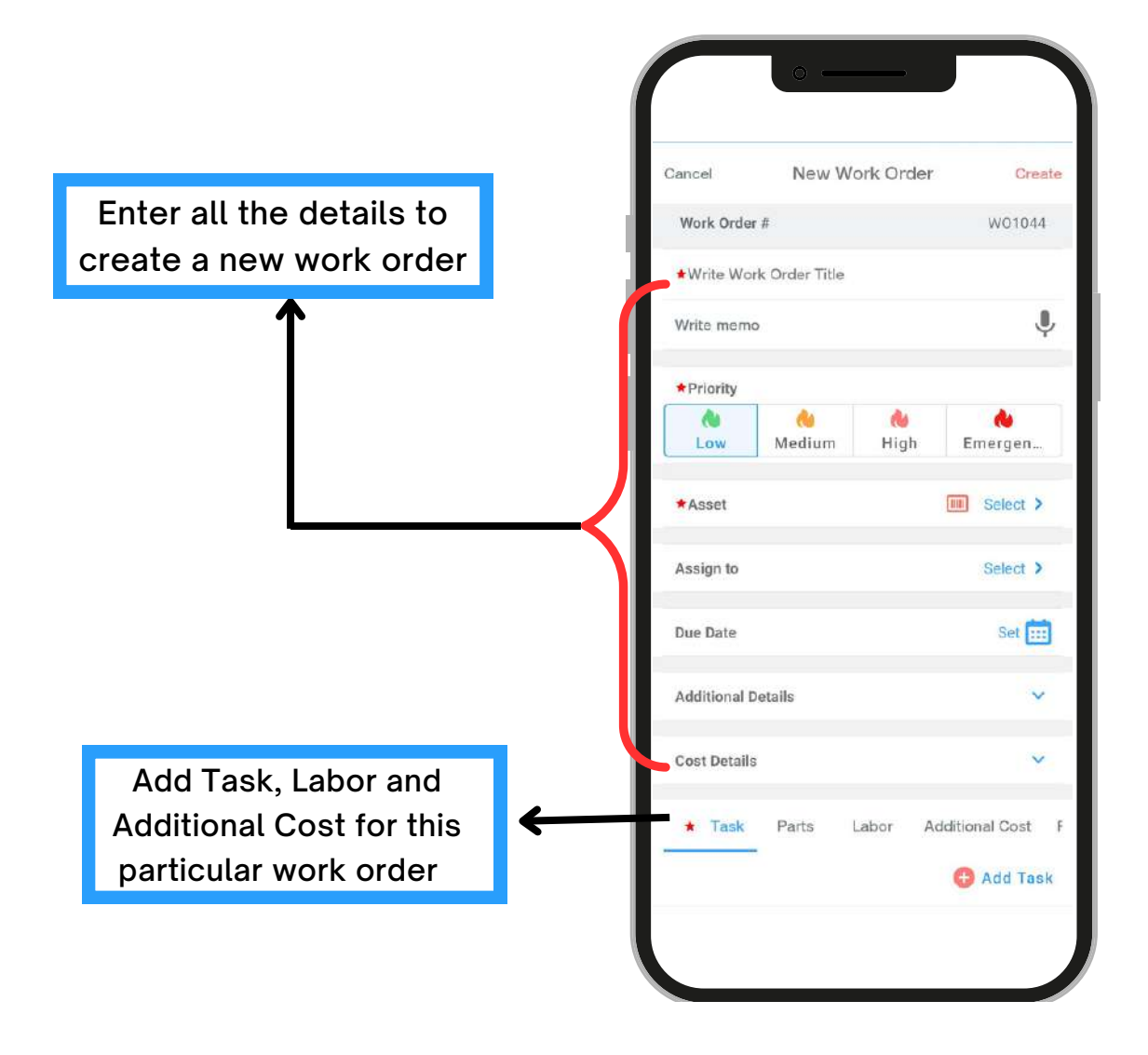

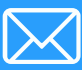

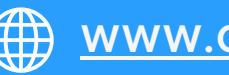

### Workorder Request

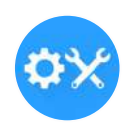

Create a new request of a work order and assign this work order who will approve or reject this request

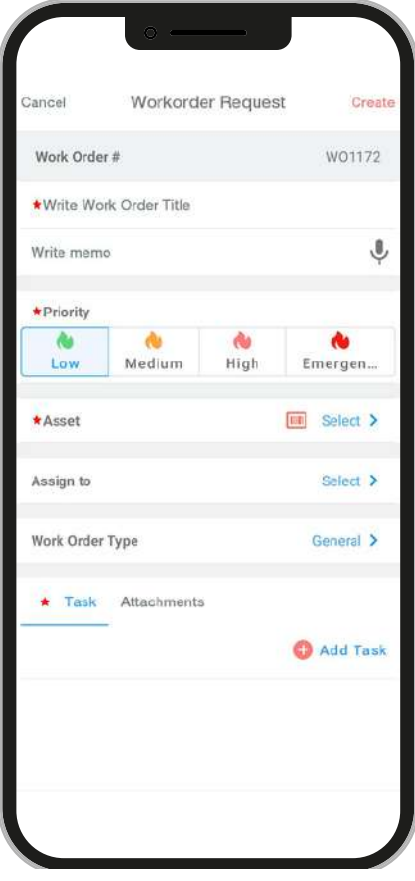

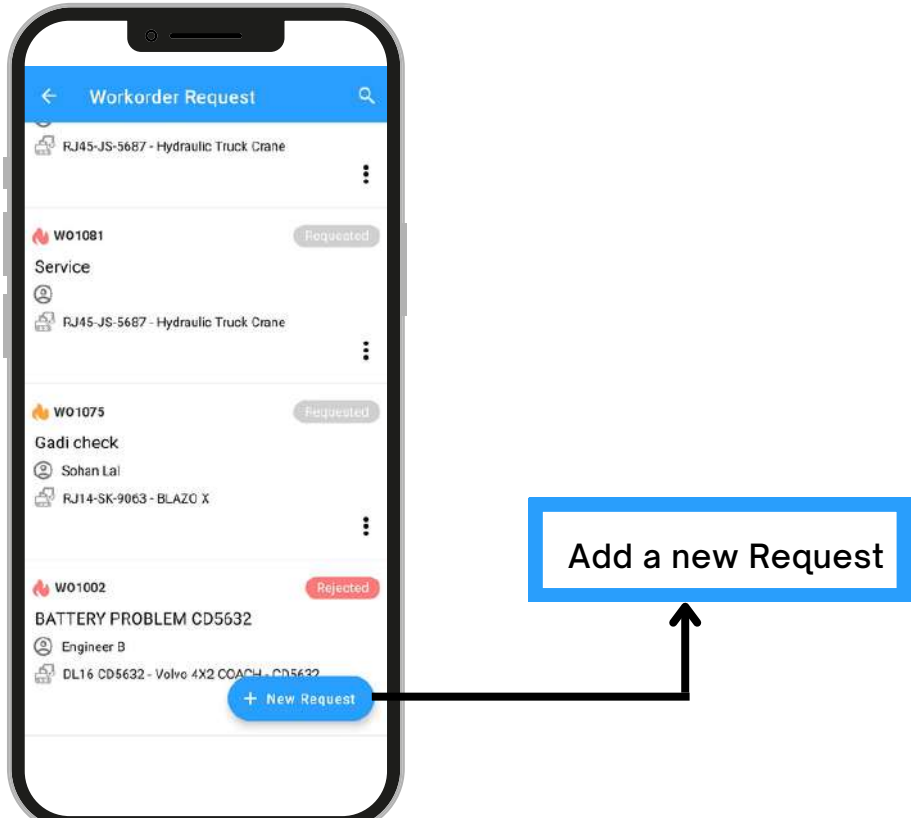

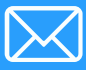

**External contact @oxmaint.com** @ [www.oxmaint.com](https://www.oxmaint.com/)

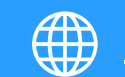

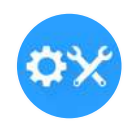

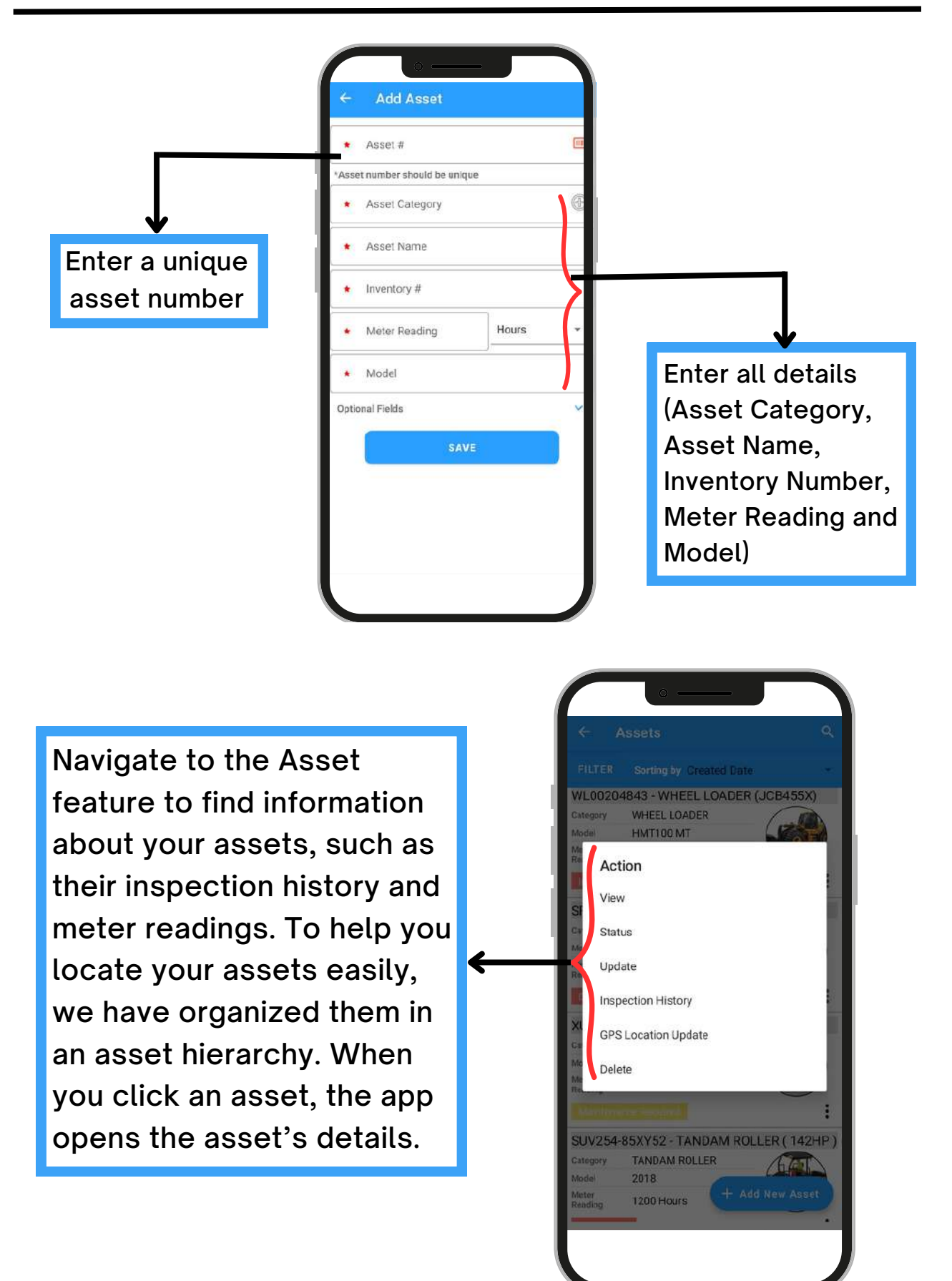

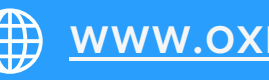

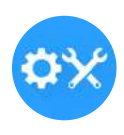

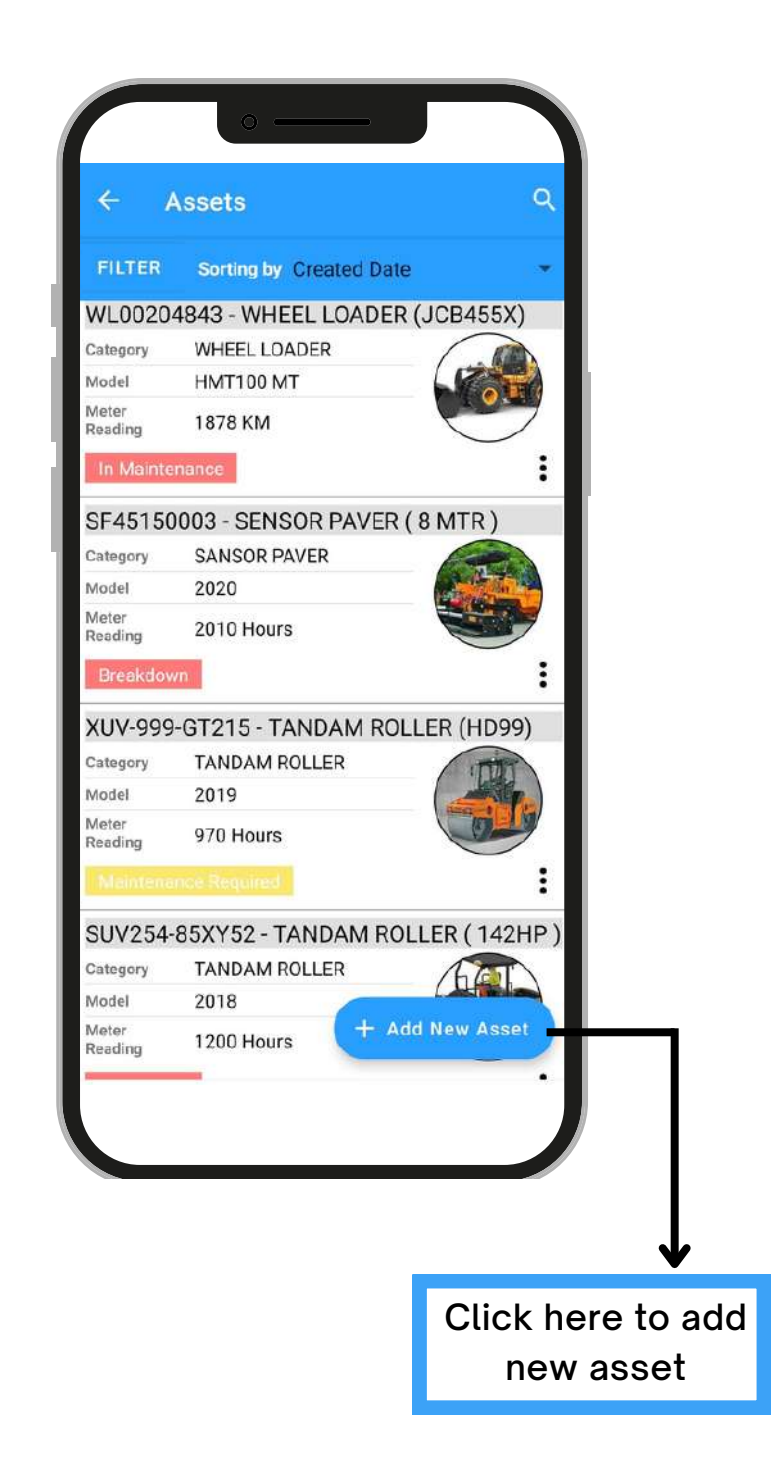

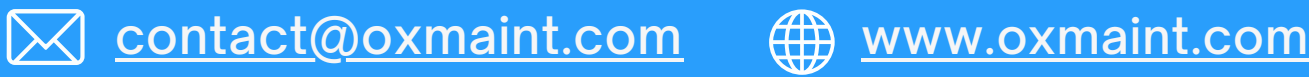

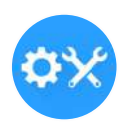

View asset summary and view today's analytics of open work order and inspection fault counts

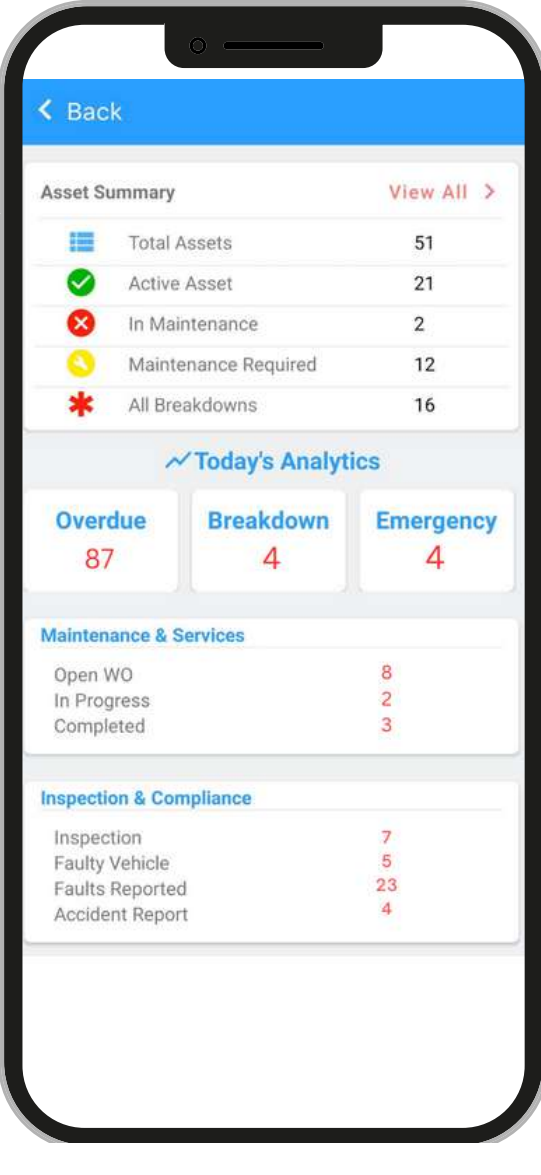

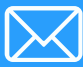

**External contact**@oxmaint.com \\oww.oxmaint.com

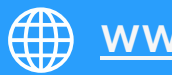

#### Service Schedule

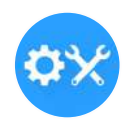

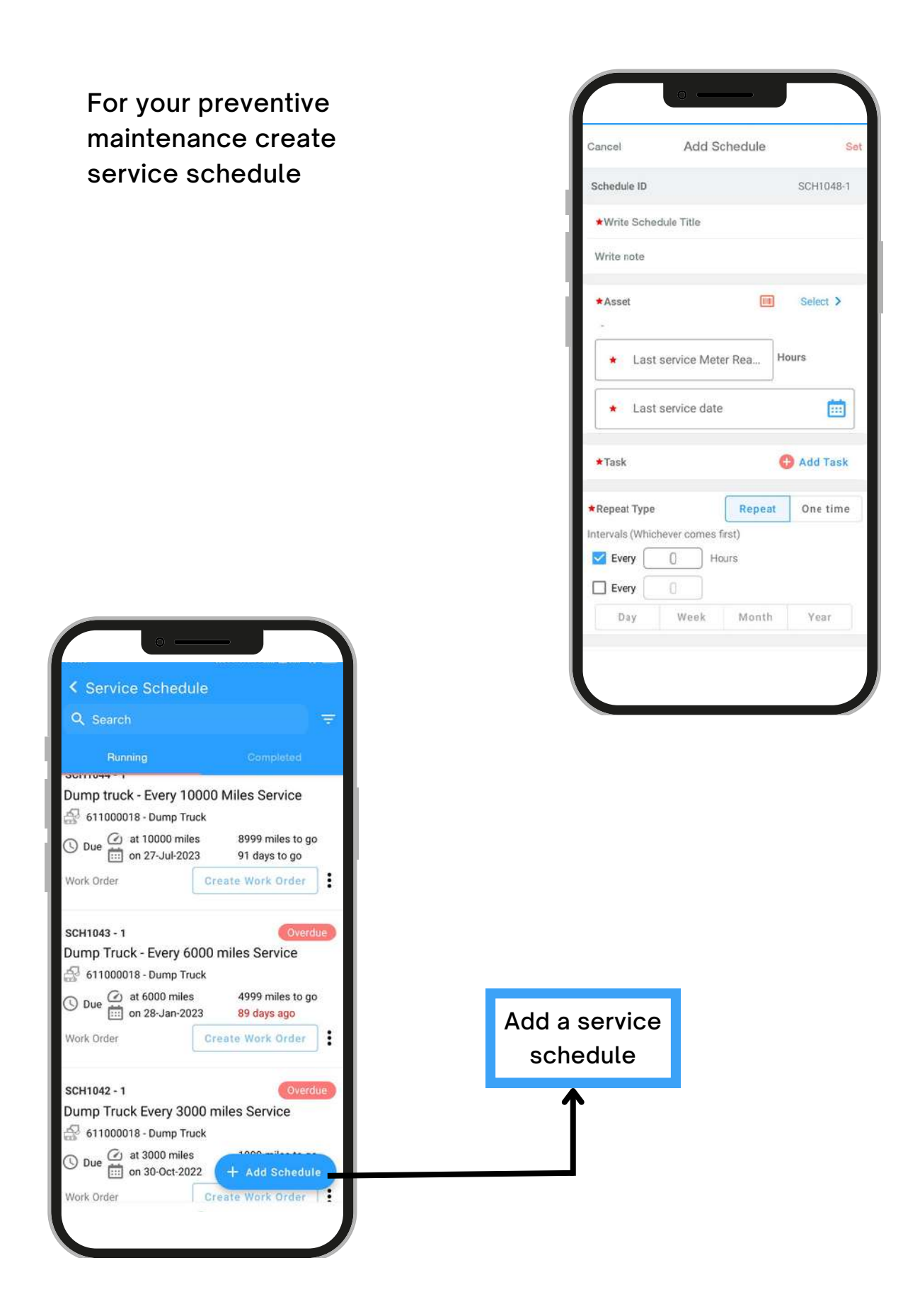

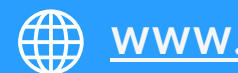

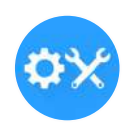

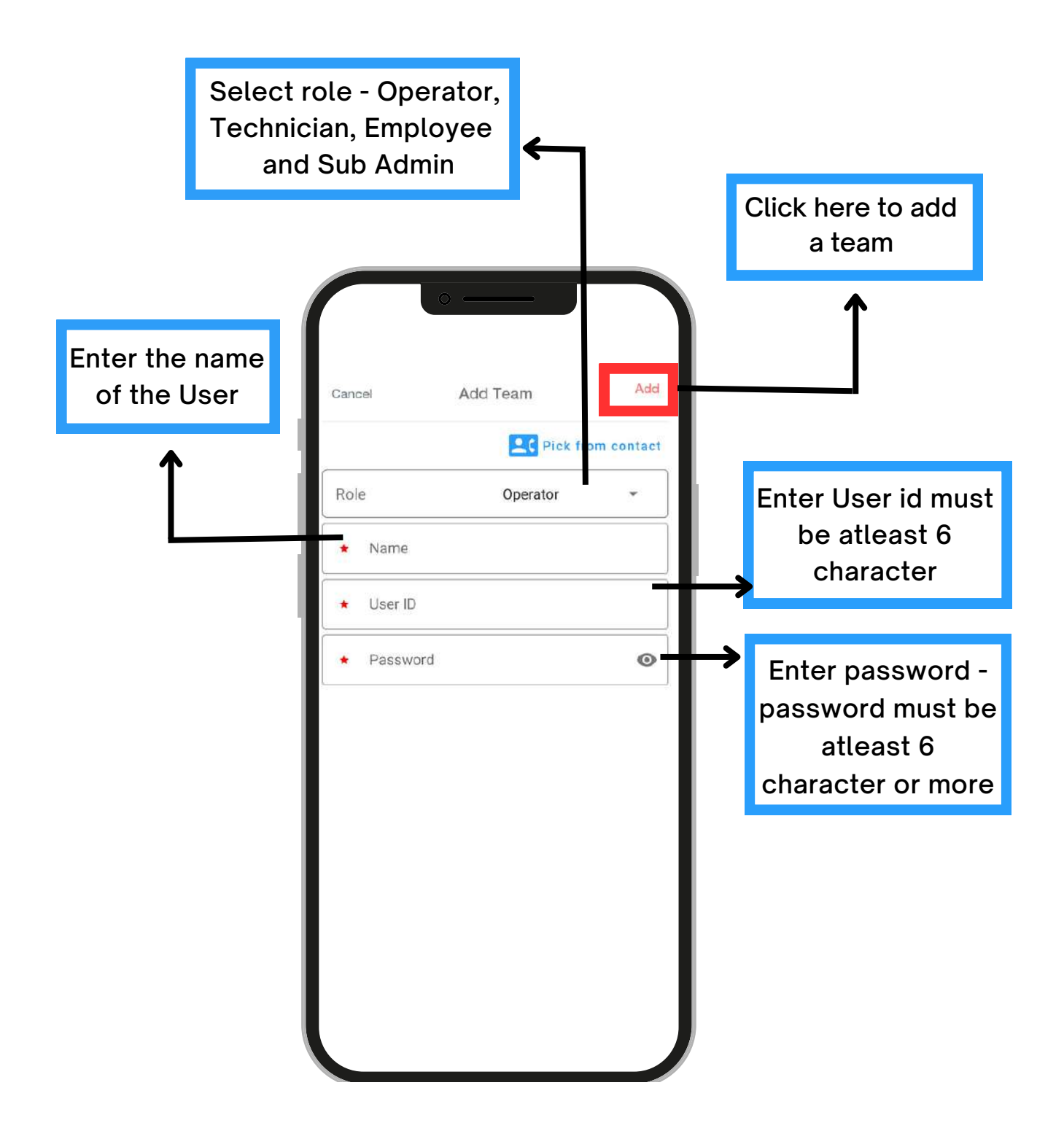

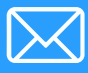

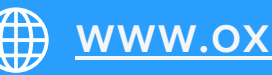

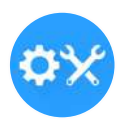

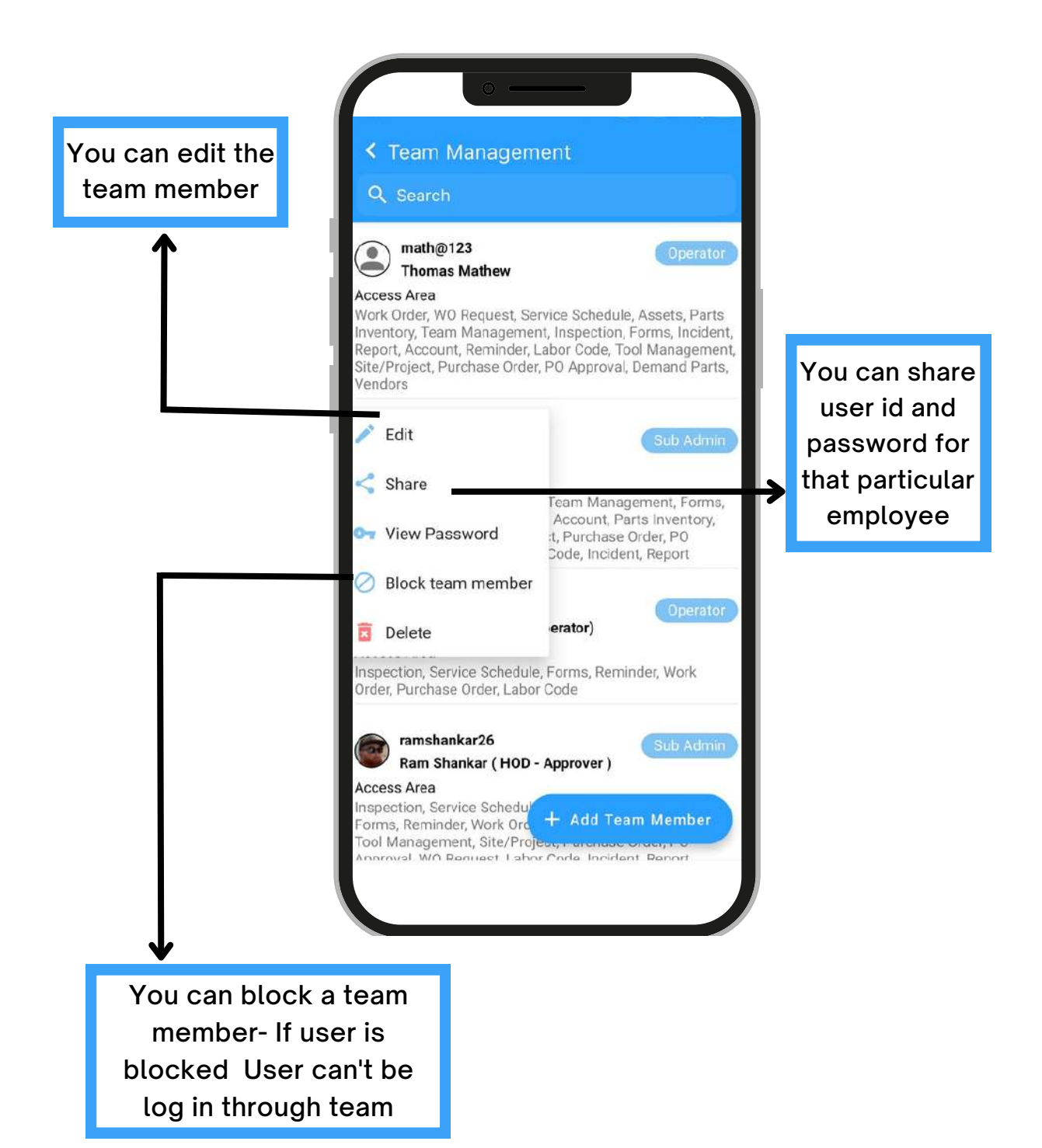

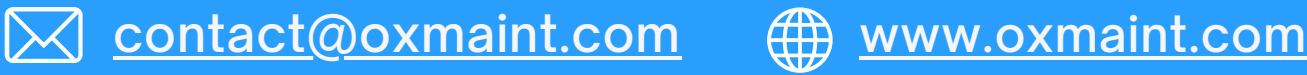

#### Inspection

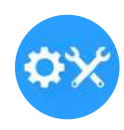

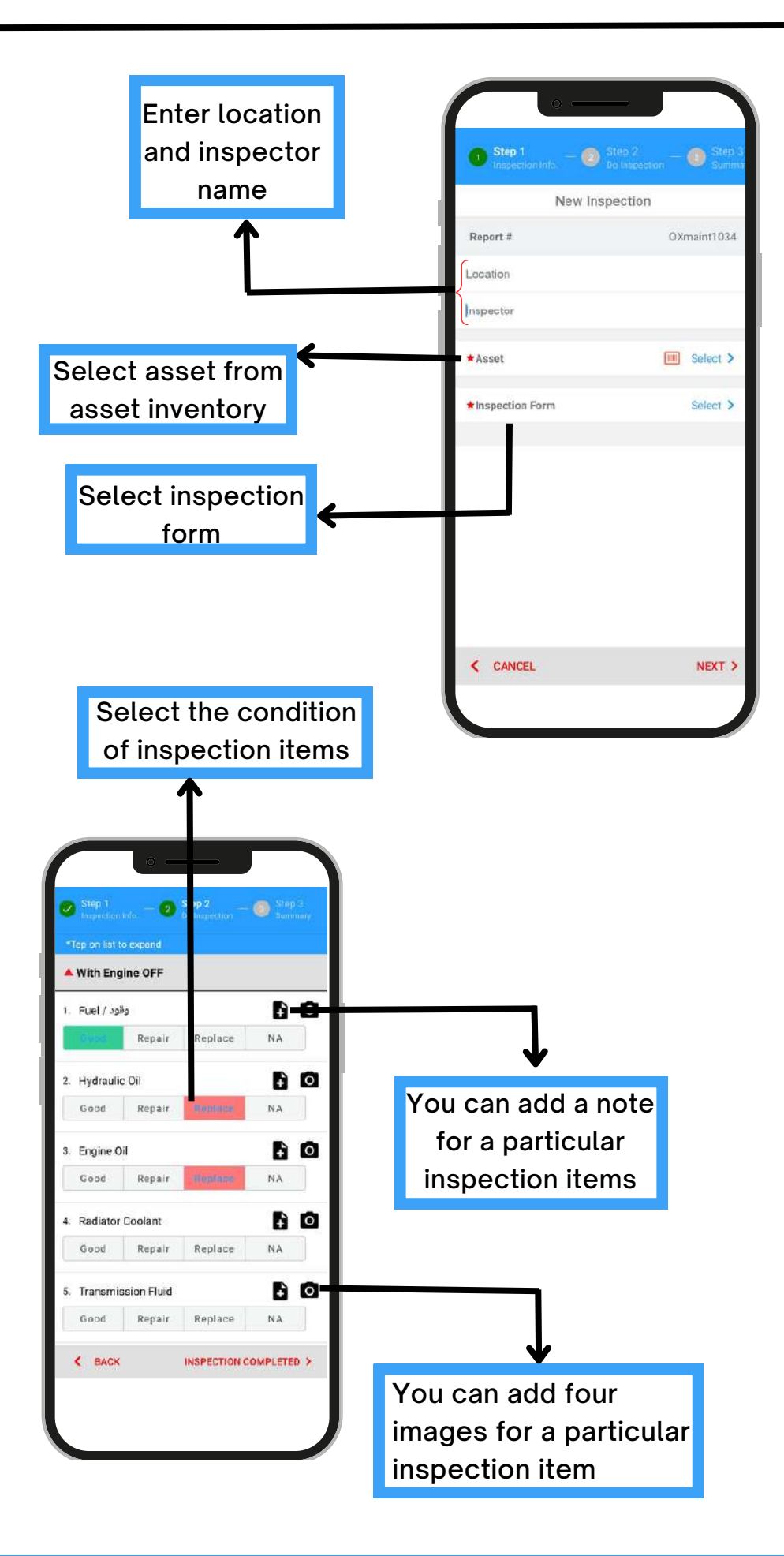

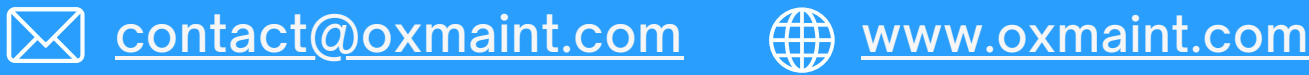

#### Inspection

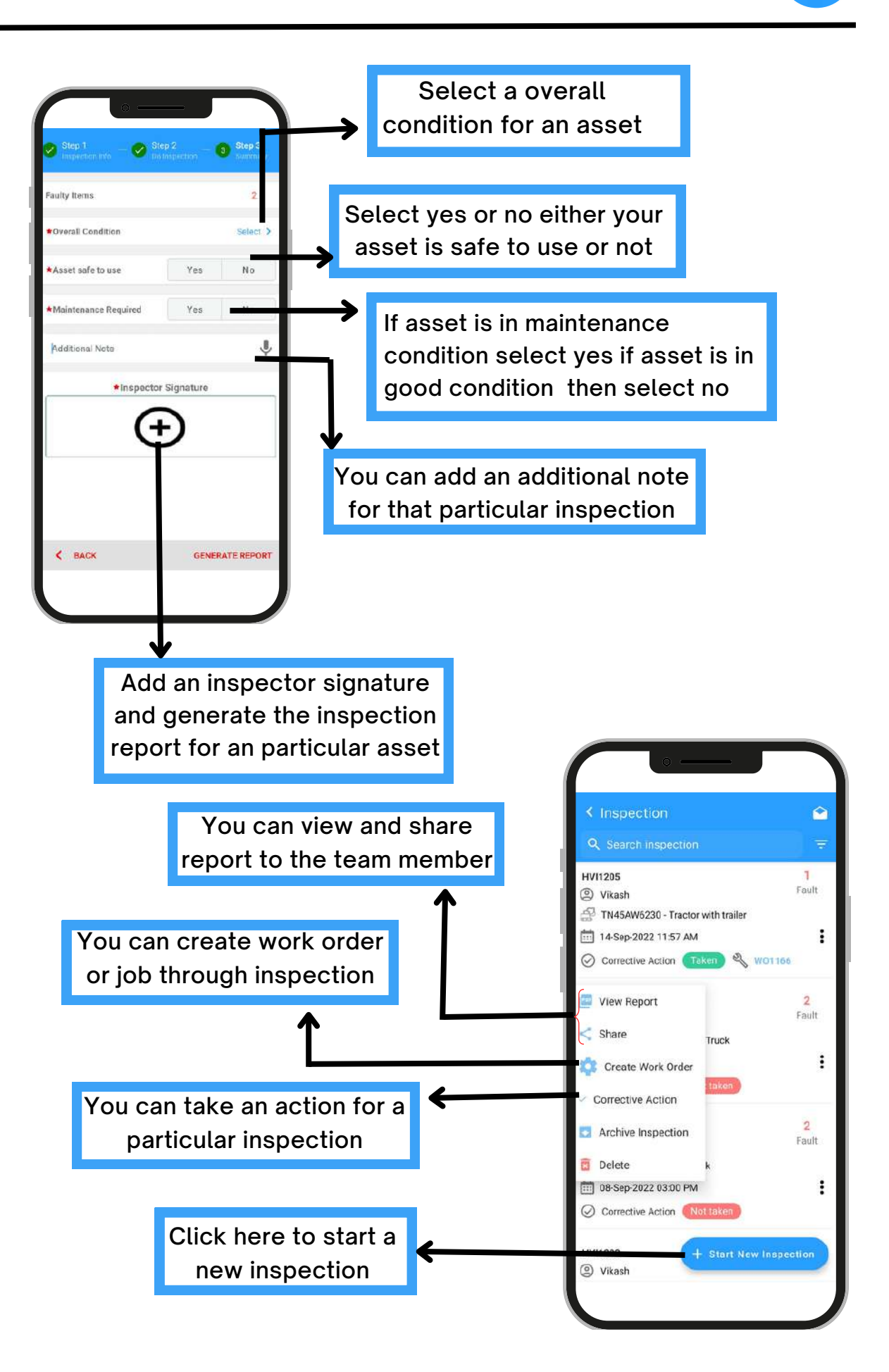

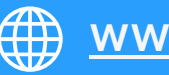

#### Inspection forms

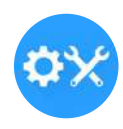

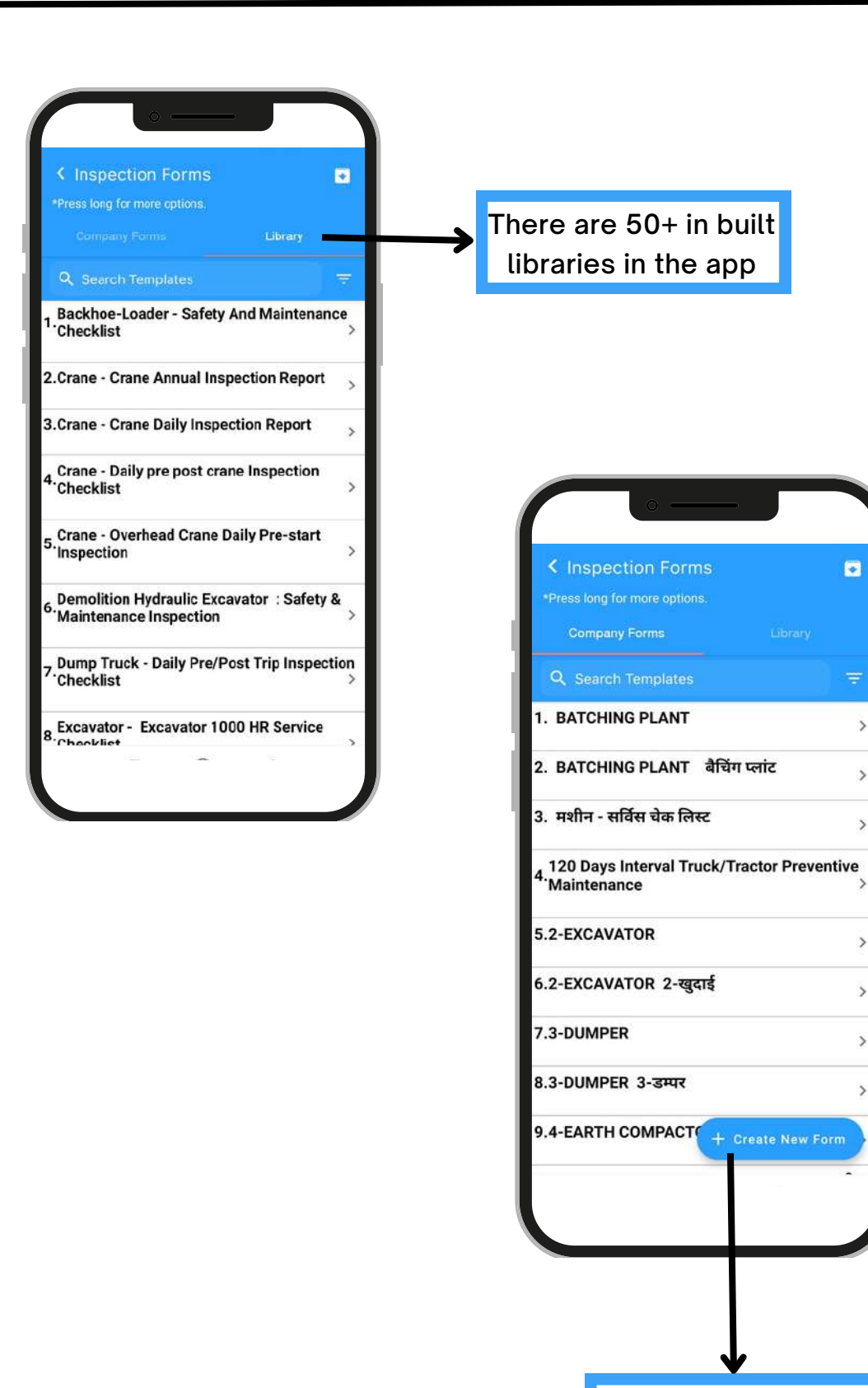

Click here to Create your own company forms

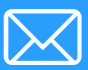

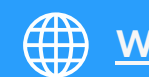

#### Incident Reports

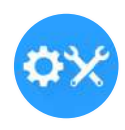

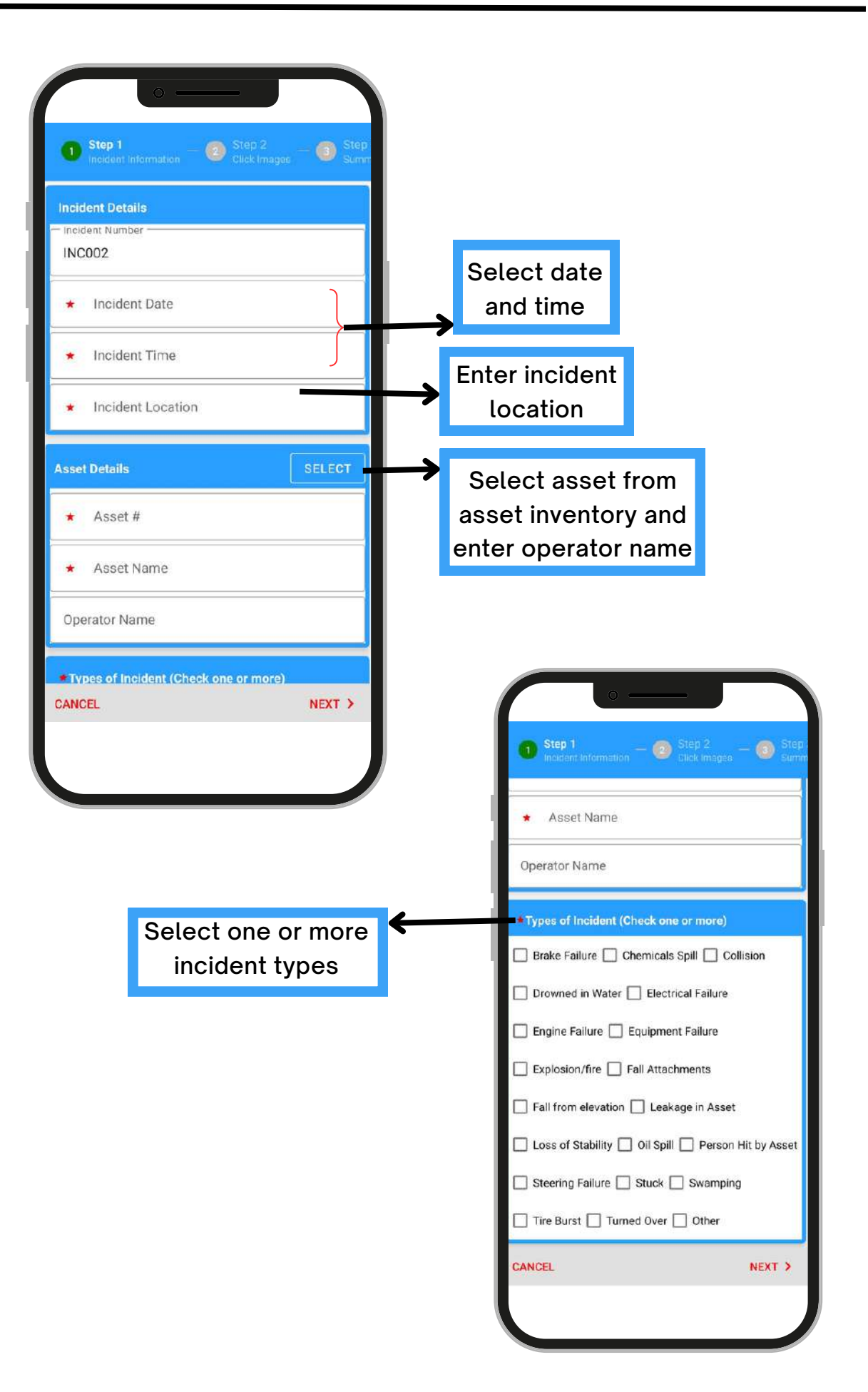

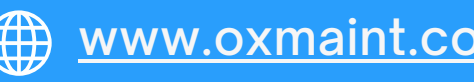

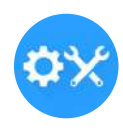

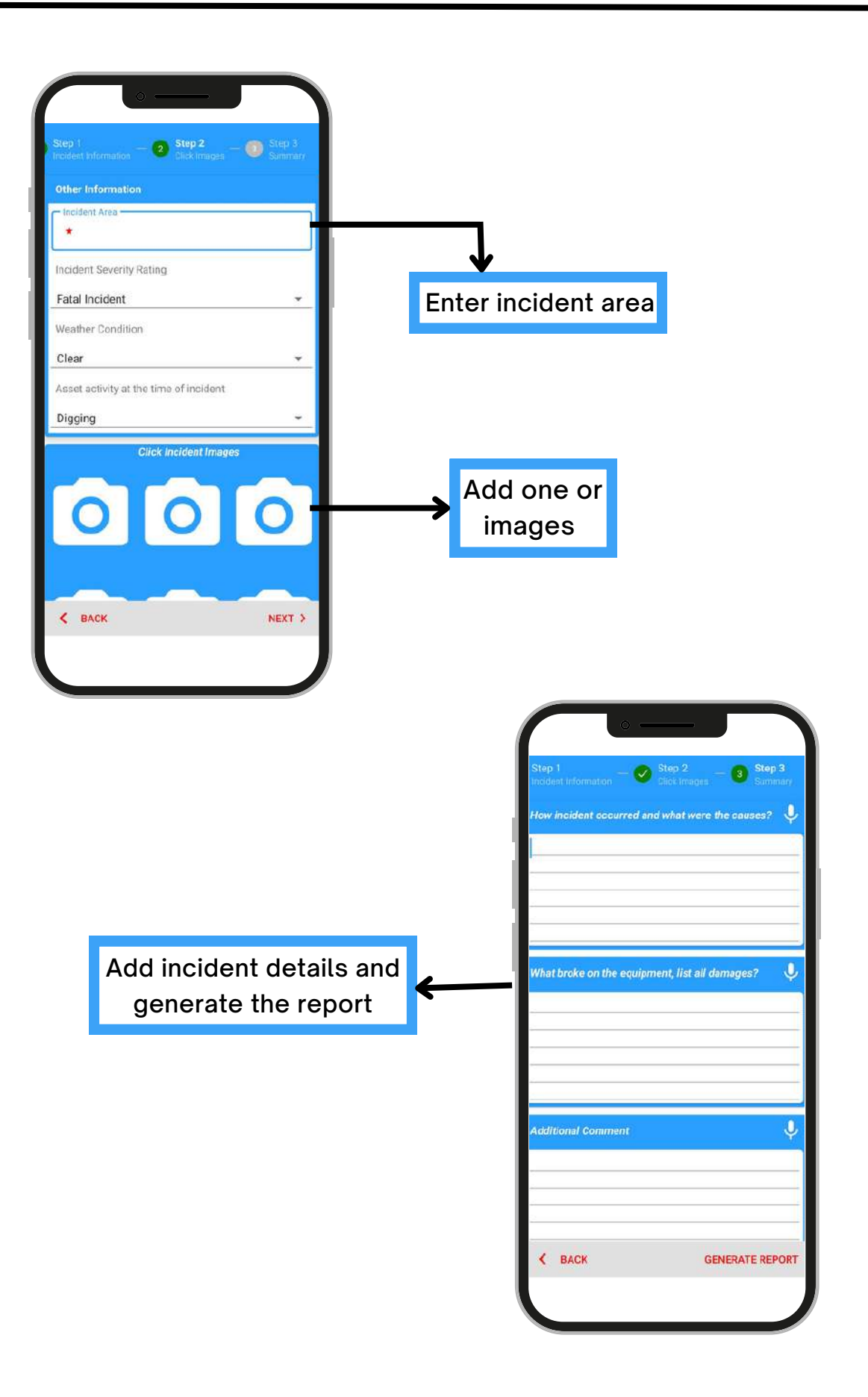

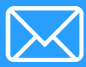

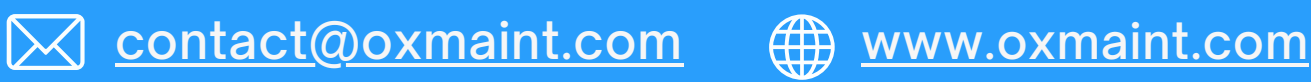

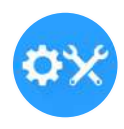

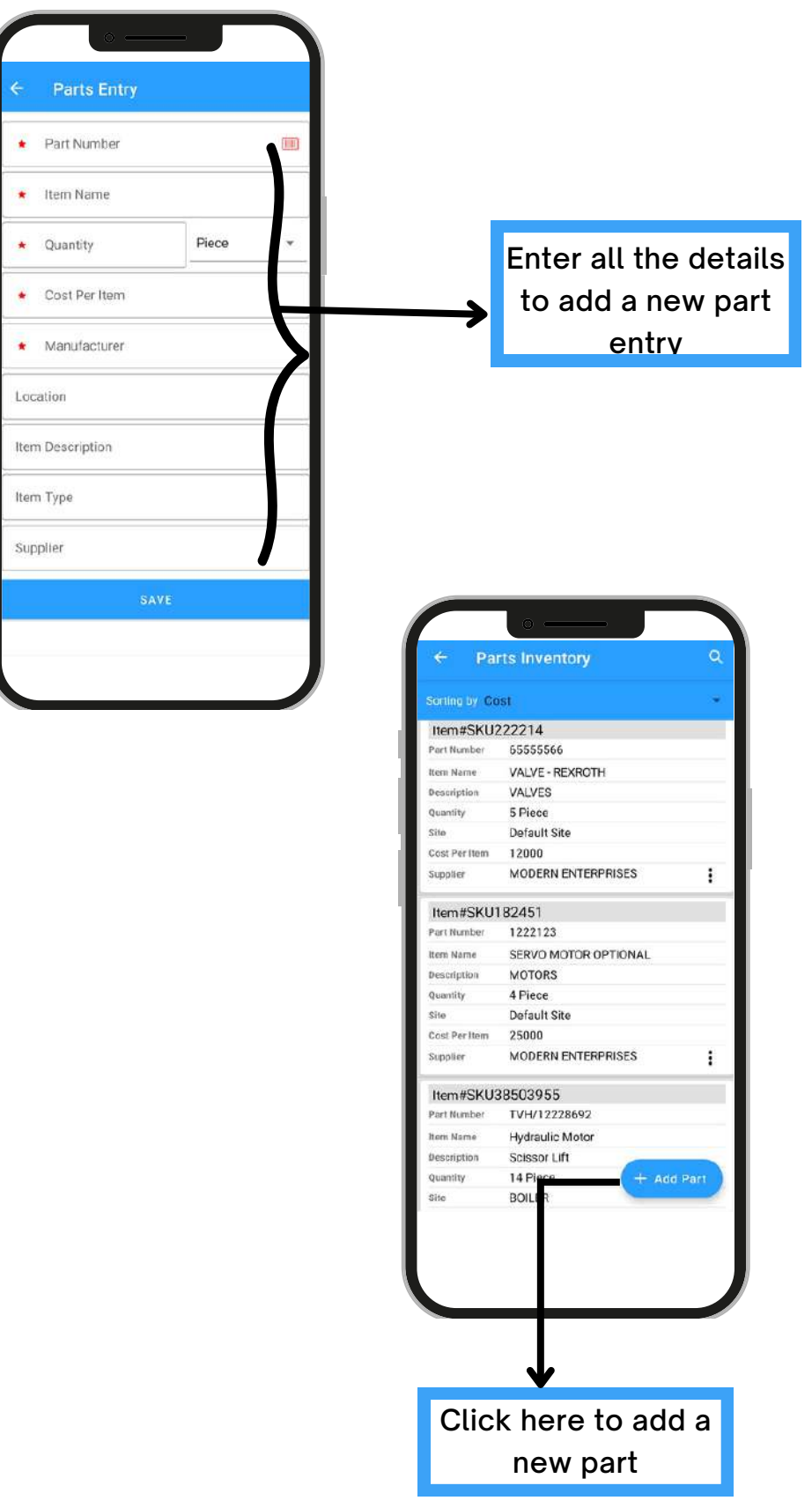

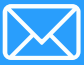

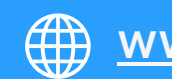

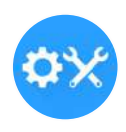

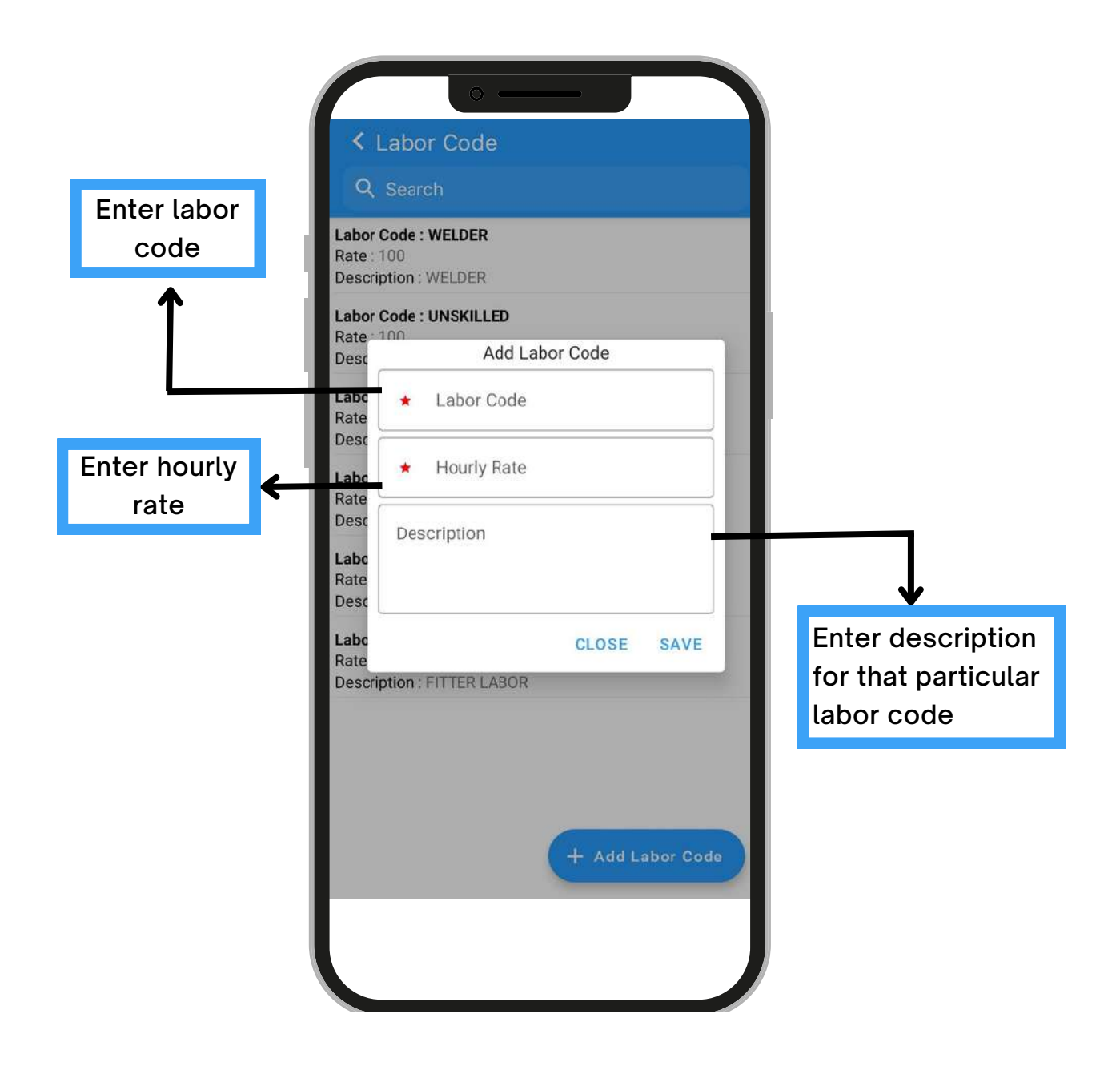

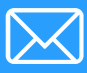

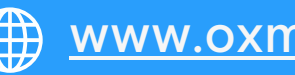

#### Demand Parts

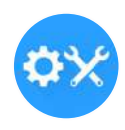

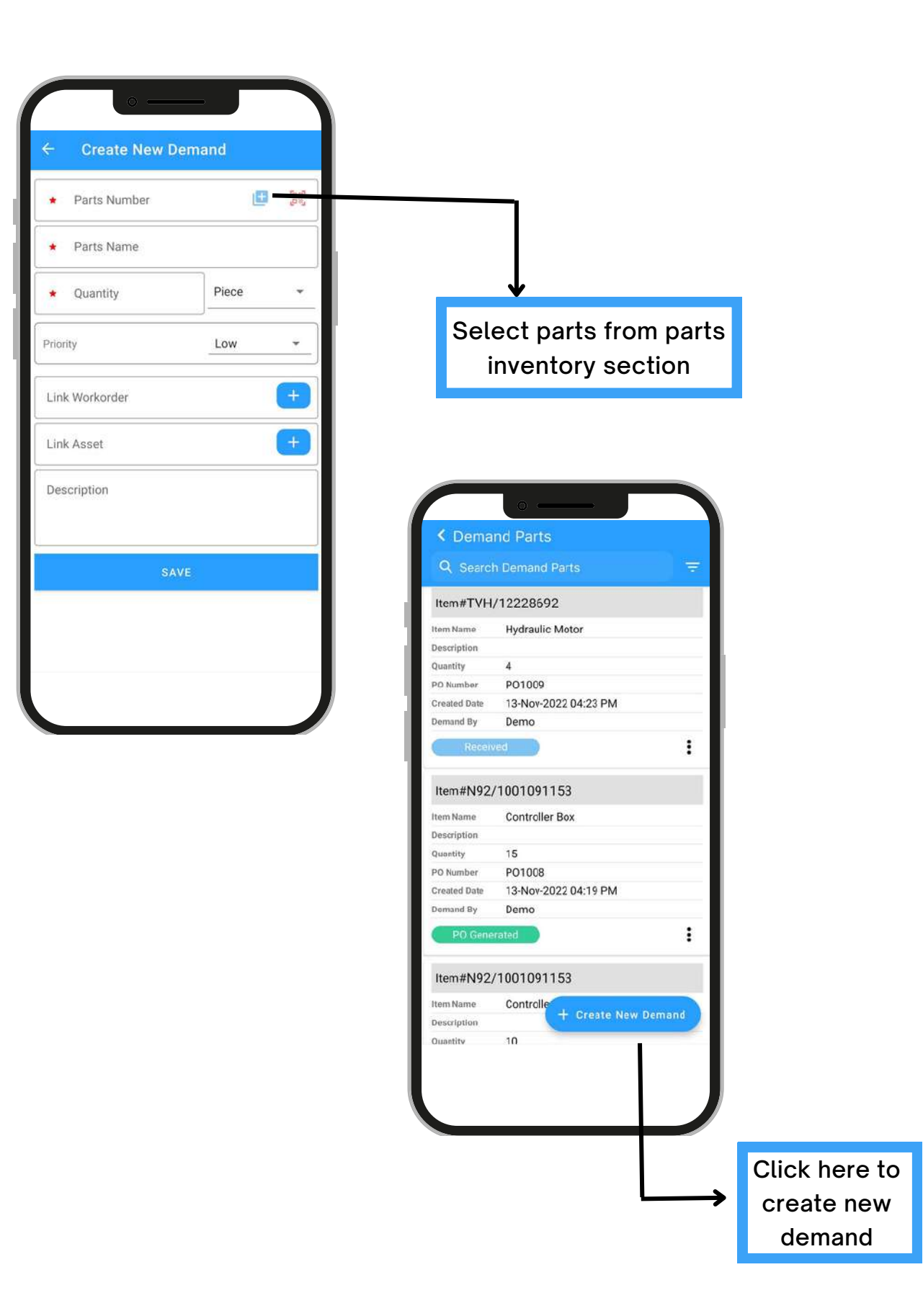

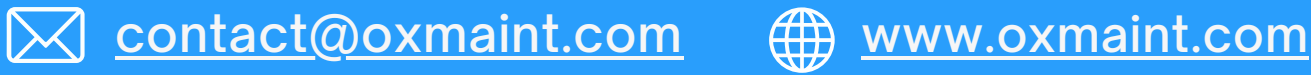

#### Contact Us

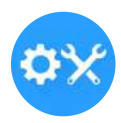

Your success is our top priority, and we're committed to providing the best support possible.

Support Email- [contact@oxmaint.com](mailto:contact@oxmaint.com)

Website link : [https://www.oxmaint.com](https://www.oxmaint.com/)

Portal link : <https://www.oxmaint.com/portal/login.html>

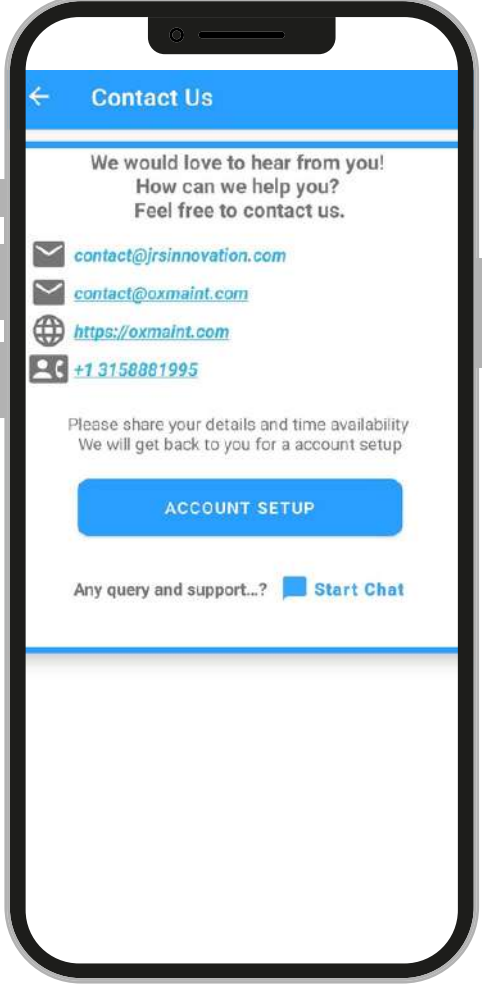

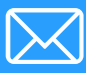

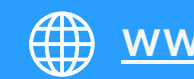